#### Министерство науки и высшего образования Российской Федерации Федеральное государственное бюджетное образовательное учреждение высшего образования "Амурский государственный университет"

УТВЕРЖДАЮ Проректор по учебной и научной работе Лейфа А.В. Лейфа 15 апреля 2024 г.

# РАБОЧАЯ ПРОГРАММА

# «ИНФОРМАЦИОННЫЕ, КОМПЬЮТЕРНЫЕ И СЕТЕВЫЕ ТЕХНОЛОГИИ»

Направление подготовки 13.03.02 Электроэнергетика и электротехника

Направленность (профиль) образовательной программы – Электроэнергетические системы и сети

Квалификация выпускника – Бакалавр

Год набора – 2024

Форма обучения – Очная

Курс  $\frac{1}{\sqrt{2}}$  Семестр  $\frac{2}{\sqrt{2}}$ 

Зачет 2 сем

Общая трудоемкость дисциплины 72.0 (академ. час), 2.00 (з.е)

Составитель О.А. Лебедь, старший преподаватель, Институт компьютерных и инженерных наук

Кафедра общей математики и информатики

Рабочая программа составлена на основании Федерального государственного образовательного стандарта ВО для направления подготовки 13.03.02 Электроэнергетика и электротехника,утвержденного приказом Министерства образования и науки Российской Федерации от 28.02.18 № 144

Рабочая программа обсуждена на заседании кафедры общей математики и информатики

01.02.2024 г. , протокол № 6

Заведующий кафедрой Юрьева Т.А. Юрьева

Учебно-методическое управление Выпускающая кафедра

СОГЛАСОВАНО СОГЛАСОВАНО

СОГЛАСОВАНО СОГЛАСОВАНО

Чалкина Н.А. Чалкина Савина Н.В. Савина 15 апреля 2024 г. 15 апреля 2024 г.

Научная библиотека Центр цифровой трансформации и технического обеспечения

Петрович О.В. Петрович Тодосейчук А.А. Тодосейчук 15 апреля 2024 г. 15 апреля 2024 г.

# **1. ЦЕЛИ И ЗАДАЧИ ОСВОЕНИЯ ДИСЦИПЛИНЫ**

#### **Цель дисциплины:**

Сформировать способность у студентов осуществлять поиск, хранение, обработку и анализ информации из различных источников и баз данных, представлять ее в требуемом формате с использованием информационных, компьютерных и сетевых технологий.

#### **Задачи дисциплины:**

- формирование у студентов представлений о методах вычисления, используя информационные технологии и получение навыков работы с программной средой MATLAB, MathCAD, AutoCAD;

- приобретение студентами знаний в области постановок типовых математических задач и исследования методов их решения;

- ознакомление студентов с основными принципами функционирования компьютерных информационных технологий для автоматизации решения инженерных задач.

#### **2. МЕСТО УЧЕБНОГО ПРЕДМЕТА В СТРУКТУРЕ ОБРАЗОВАТЕЛЬНОЙ ПРОГРАММЫ**

Предлагаемая дисциплина относится к базовой части образовательной программы.

Для успешного освоения данной дисциплины необходимы базовые знания курса «Цифровая грамотность» и знание курса «Высшая математика», включающего в себя основные понятия и методы математического анализа, комплексные числа, аналитическую геометрию, линейную алгебру.

Дисциплина занимает важное место в программе подготовки бакалавра, так как обеспечивает подготовку студентов в области использования средств вычислительной техники: для всех курсов, использующих автоматизированные методы анализа, расчетов и компьютерного оформления курсовых и дипломных проектов.

#### **3. КОМПЕТЕНЦИИ ОБУЧАЮЩЕГОСЯ, ФОРМИРУЕМЫЕ В РЕЗУЛЬТАТЕ ОСВОЕНИЯ УЧЕБНОГО ПРЕДМЕТА И ИНДИКАТОРЫ ИХ ДОСТИЖЕНИЯ**

| Категория (группа)<br>общепрофессиональны<br>х компетенций | Код и наименование<br>общепрофессиональной<br>компетенции                                                                                                    | Код и наименование индикатора<br>достижения общепрофессиональной<br>компетенции                                                                                                    |
|------------------------------------------------------------|----------------------------------------------------------------------------------------------------|----------------------------------------------------------------------------------------------------|
| Информационная<br>культура                                 | ОПК-1 Способен<br>принципы  <br>понимать<br>информационных<br>технологий<br>И<br>использовать их<br>ДЛЯ<br>решения<br>задач<br>профессиональной<br>деятельности | ИД-10ПК-1 Знает принципы<br>работы<br>современных<br>работы современных   информационных технологий.<br>ИД-2ОПК-1 Умеет использовать<br>современные информационные<br>технологии для<br>решения задач<br>профессиональной деятельности.<br>ИД-3ОПК-1 Применяет средства<br>информационных, компьютерных и<br>сетевых технологий для поиска,<br>хранения, обработки, анализа и<br>представления информации. |
|                                                            |                                                                                                    |                                                                                                    |

3.1 Общепрофессиональные компетенции и индикаторы их достижения

#### **4. СТРУКТУРА УЧЕБНОГО ПРЕДМЕТА**

Общая трудоемкость учебного предмета составляет 2.00 зачетных единицы, 72.0 академических часов.

 $1 - N^{\circ}$  п/п

- 2 Тема (раздел) учебного предмета, курсовая работа (проект), промежуточная аттестация
- 3 Семестр
- 4 Виды контактной работы и трудоемкость (в академических часах)
- $4.1 \pi$  (Лекции)
- 4.2 Лекции в виде практической подготовки
- 4.3 ПЗ (Практические занятия)
- 4.4 Практические занятия в виде практической подготовки
- 4.5 ЛР (Лабораторные работы)
- 4.6 Лабораторные работы в виде практической подготовки
- 4.7 ИКР (Иная контактная работа)
- 4.8 КТО (Контроль теоретического обучения)
- 4.9 КЭ (Контроль на экзамене)
- 5 Контроль (в академических часах)
- 6 Самостоятельная работа (в академических часах)
- 7 Формы текущего контроля успеваемости

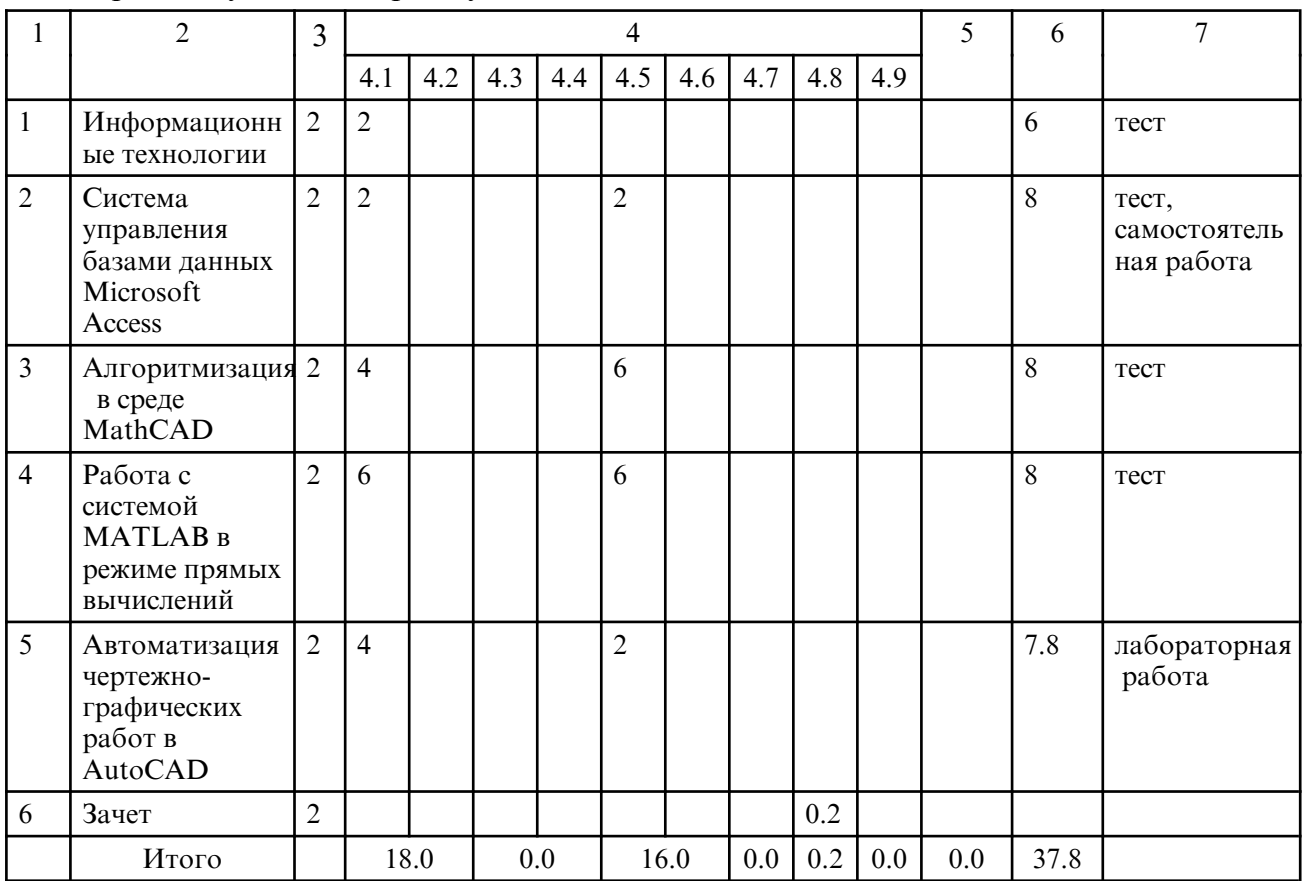

#### **5. СОДЕРЖАНИЕ УЧЕБНОГО ПРЕДМЕТА**

### **5.1. Лекции**

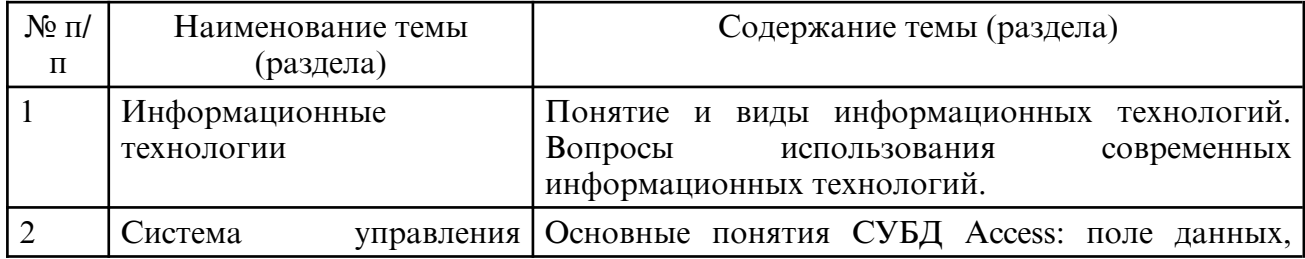

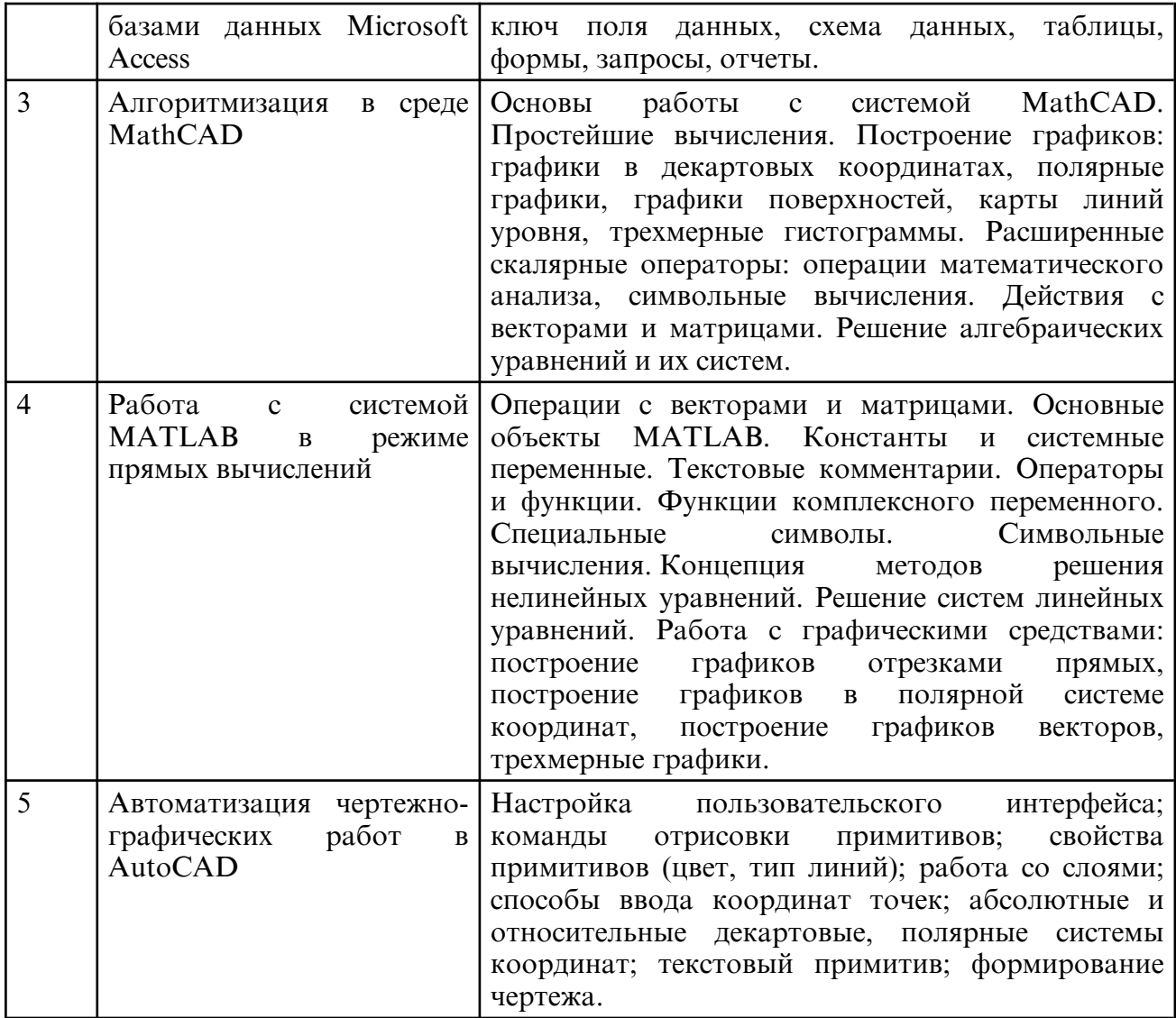

# **5.2. Лабораторные занятия**

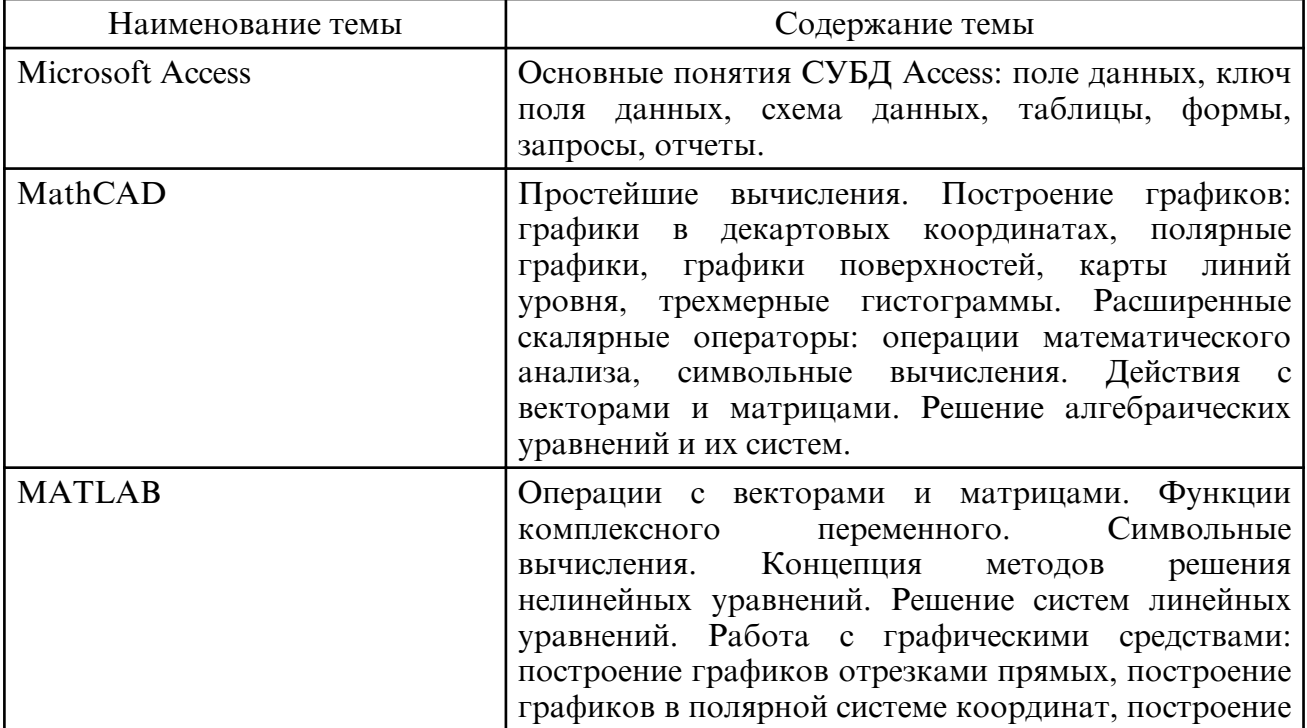

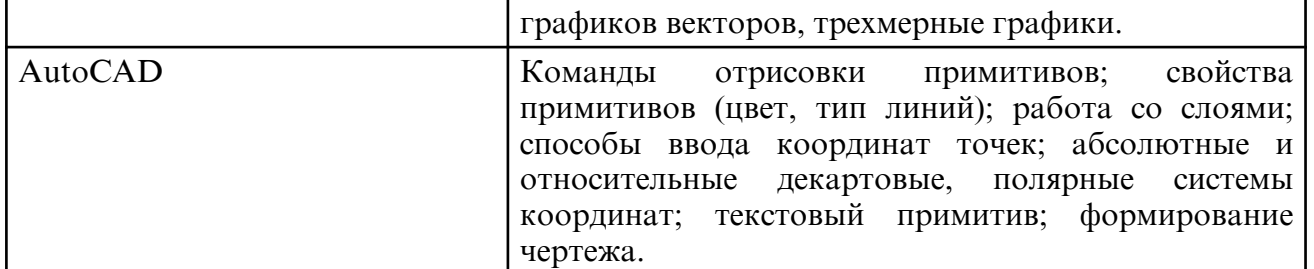

# **6. САМОСТОЯТЕЛЬНАЯ РАБОТА**

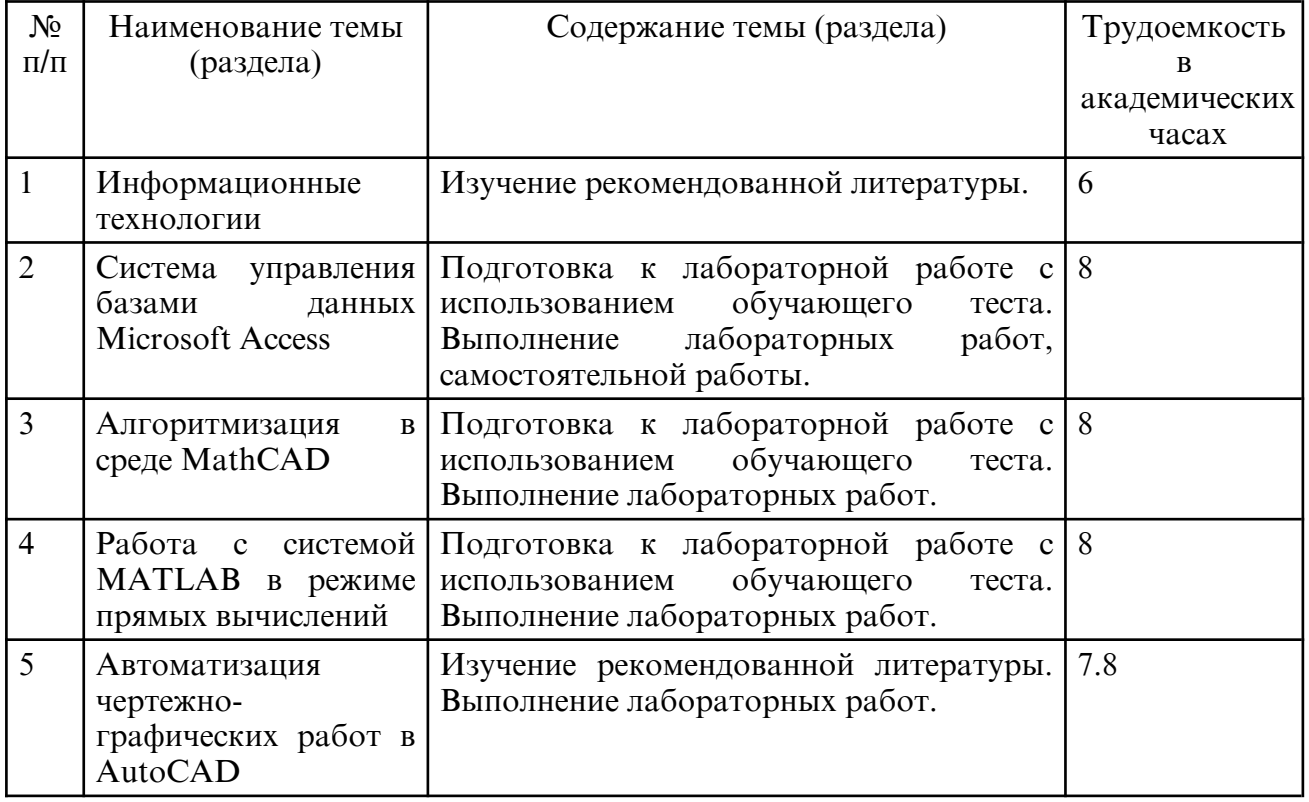

#### **7. ОБРАЗОВАТЕЛЬНЫЕ ТЕХНОЛОГИИ**

Интегральную модель образовательного процесса по дисциплине формируют технологии методологического уровня: модульно- рейтинговое обучение, технология поэтапного формирования умственных действий, технология развивающего обучения, элементы технологии развития критического мышления, самоуправление. На занятиях используются методы активного обучения: лекция с заранее запланированными ошибками (лекция- провокация), лекция с разбором конкретных ситуаций, интерактивная лабораторная работа.

Рекомендуется использование информационных технологий при организации коммуникации со студентами для представления информации, выдачи рекомендаций и консультирования по оперативным вопросам (электронная почта), использование мультимедиа-средств при проведении лекционных и лабораторных занятий.

#### **8. ОЦЕНОЧНЫЕ СРЕДСТВА ДЛЯ ПРОМЕЖУТОЧНОЙ АТТЕСТАЦИИ**

Промежуточная аттестация по итогам освоения дисциплины: зачет (2 семестр). Вопросы к зачету (2 семестр)

- 1. Для решения, каких задач можно использовать систему MathCAD.
- 2. Какие основные объекты содержит документ MathCAD.
- 3. Какие панели инструментов предназначены для ввода элементов формул.
- 4. Как можно создать текстовый объект.
- 5. Действия с векторами и матрицами в MathCAD.
- 6. Символьные вычисления в MathCAD.
- 7. Каким образом осуществляется форматирование текста и формул.
- 8. Как вставляются в выражение стандартные функции.

9. Как систему MathCAD можно использовать для решения уравнений и СУ.

10. Какие аналитические вычисления можно выполнять с помощью программы MathCAD.

- 11. Как построить с помощью системы MathCAD двумерный и трехмерный график.
- 12. Какие окна имеет интерфейс MATLAB, и каково их назначение.
- 13. Как изображается и для чего служит комментарий.
- 14. Перечислите основные объекты MATLAB.
- 15. Правила задания имени переменной.
- 16. Как в MATLAB осуществляются операции с комплексными числами.
- 17. Как в MATLAB осуществляется вычисление векторов и матриц.
- 18. Перечислите функции комплексной переменной в системе MATLAB.
- 19. Какая команда используется для решения алгебраических уравнений.
- 21. Какая команда используется для упрощения алгебраических выражений.
- 22. Какая команда используется для вычисления сумм рядов.
- 23. Построение простых графиков функции одной переменной.
- 24. Назовите команды для построения графиков в полярной системе координат.
- 25. Для чего служит функция compass.
- 26. В чем заключается специфика задания ряда значений для трехмерной графики.
- 27. Введение в AutoCAD: основные средства и возможности.
- 28. Режимы работы AutoCAD. Декартова и полярная системы координат.

29. Относительные декартовы и относительные полярные координаты. Способы задания кт.

30. Основные примитивы AutoCAD: окружность, многоугольник, прямоугольник, дуги.

31. Свойства объектов AutoCAD: цвет, тип линии, вес линии. Масштаб типа линии. Работа со слоями.

- 32. Определение информационной технологии.
- 33. Инструментарий информационной технологии.
- 34. Этапы развития информационных технологий.
- 35. Информационная технология обработки данных.
- 36. Информационные технологии в обучении.
- 37. Составляющие информационной технологии.

# **9. УЧЕБНО- МЕТОДИЧЕСКОЕ И ИНФОРМАЦИОННОЕ ОБЕСПЕЧЕНИЕ УЧЕБНОГО ПРЕДМЕТА**

а) литература

1. Исакова, А.И. Информационные технологии [Электронный ресурс]: учебное пособие / Исакова А.И. – Электрон. текстовые данные. – Томск: Томский государственный университет систем управления и радиоэлектроники, 2013. – 206 c. – Режим доступа: http://www.iprbookshop.ru/72056 (дата обращения: 29.03.2024)

2. Красавин, А. В. Компьютерный практикум в среде matlab [Электронный ресурс]: учебное пособие для вузов / А. В. Красавин, Я. В. Жумагулов. – 2- е изд. – Москва: Издательство Юрайт, 2024. – 277 с. – (Высшее образование). – ISBN 978-5-534-08509-9. – Текст: электронный // Образовательная платформа Юрайт [сайт]. – URL: https:// urait.ru/bcode/541314 (дата обращения: 29.03.2024).

3. Мамонова, Т. Е. Информационные технологии. Лабораторный практикум: учебное пособие для вузов / Т. Е. Мамонова. – Москва: Издательство Юрайт, 2022. – 176 с. – (Высшее образование). – ISBN 978-5-9916-7060-9. – Текст: электронный // Образовательная платформа Юрайт [сайт]. – URL: https:// urait.ru/ bcode/490340 (дата обращения: 29.03.2024).

4. Мокрова, Н. В. Инженерные расчёты в MathCAD. Лабораторный практикум: учебное пособие / Н. В. Мокрова, Е. Л. Гордеева, С. В. Атоян. – Саратов: Вузовское образование, 2018. – 152 c. – ISBN 978-5-4487-0309-6. – Текст: электронный // Цифровой образовательный ресурс IPR SMART: [сайт]. – URL: https:// www.iprbookshop.ru/77152.html (дата обращения: 29.03.2024). – Режим доступа: для

авторизир. пользователей. - DOI: https://doi.org/10.23682/77152

5. Мясоедова, Т. М. 3D-моделирование в САПР AutoCAD: учебное пособие / Т. М. Мясоедова, Ю. А. Рогоза. – Омск: Омский государственный технический университет, 2017. – 112 c. – ISBN 978-5-8149-2498-8. – Текст: электронный // Цифровой образовательный ресурс IPR SMART: [сайт]. – URL: https:// www.iprbookshop.ru/78422.html (дата обращения: 29.03.2024).

6. Решение инженерных задач в пакете MathCAD: учебное пособие / Ю. Е. Воскобойников, А. Ф. Задорожный, Л. А. Литвинов, Ю. Г. Черный; под редакцией Ю. Е. Воскобойников. – Новосибирск: Новосибирский государственный архитектурностроительный университет (Сибстрин), ЭБС АСВ, 2013. – 121 c. – ISBN 978-5-7795-0641-0. – Текст: электронный // Цифровой образовательный ресурс IPR SMART: [сайт]. – URL: https:// www.iprbookshop.ru/68838.html (дата обращения: 29.03.2024). – Режим доступа: для авторизир. пользователей. - DOI: https:// doi.org/10.23682/68838

7. Электроэнергетические системы и сети: применение CAD- сред в 2 ч. Часть 1: учебное пособие для вузов / С. А. Ерошенко [и др.]; под научной редакцией А. А. Суворова. – Москва: Издательство Юрайт, 2024. – 158 с. – (Высшее образование). – ISBN 978-5-534-17585-1. – Текст: электронный // Образовательная платформа Юрайт [сайт]. – URL: https:// urait.ru/ bcode/538972 (дата обращения: 29.03.2024).

8. Компьютерные и информационные технологии [Электронный ресурс]: метод. указания к лабораторным работам / АмГУ, ФМиИ; сост.: Н.А. Чалкина, О.А. Лебедь. – Благовещенск: АмГУ, 2013. – 47 с. Режим доступа: http:// irbis.amursu.ru/ DigitalLibrary/AmurSU\_Edition/6914.pdf

9. Компьютерные и информационные технологии [Электронный ресурс]: сб. учеб. метод. материалов для направлений подготовки 13.03.01, 13.03.02, 15.03.04 / АмГУ, ФМиИ; сост.: О. А. Лебедь, А. М. Попова, Н. А. Чалкина. – Благовещенск: Изд- во Амур. гос. ун-та, 2017. – 22 с. – Б. ц.

Режим доступа: http://irbis.amursu.ru/DigitalLibrary/AmurSU\_Edition/9537.pdf

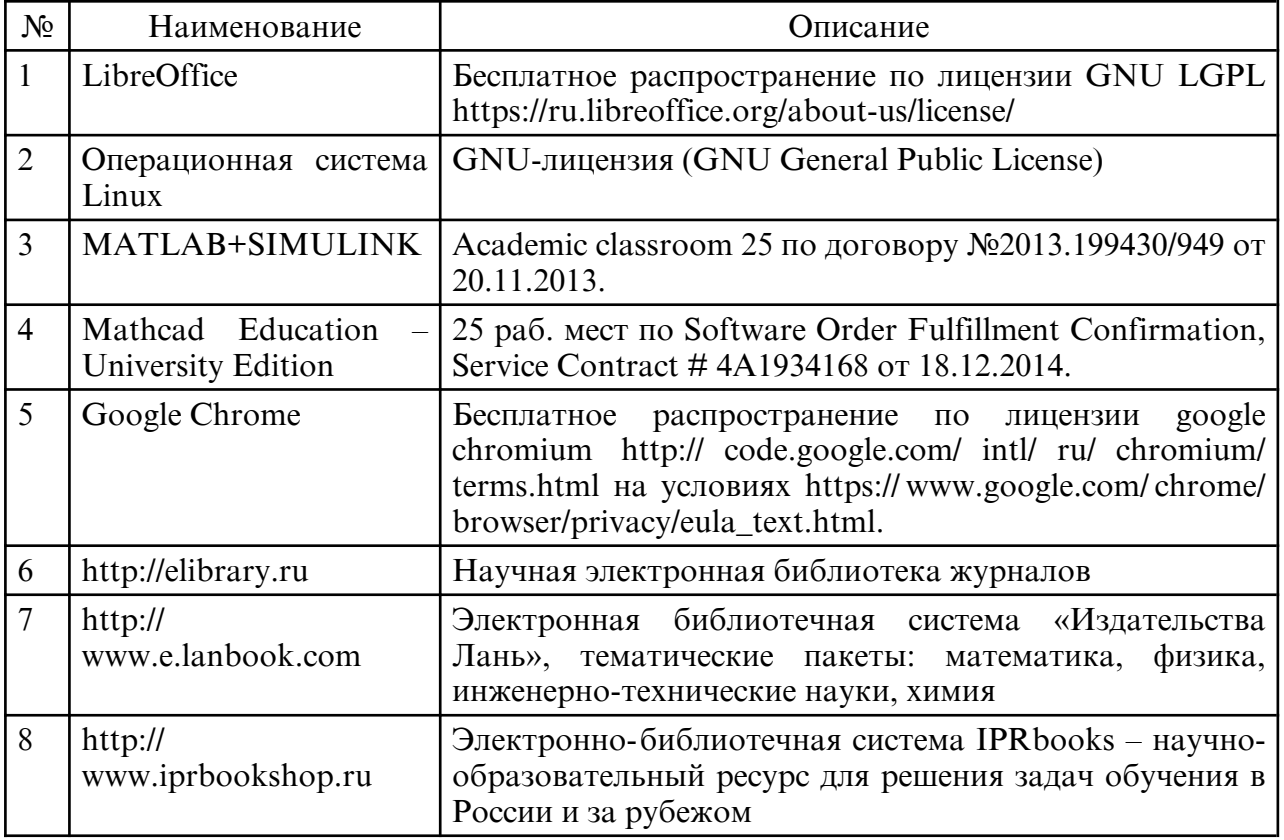

б) программное обеспечение и Интернет-ресурсы

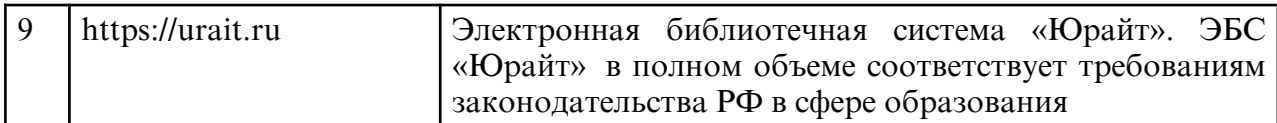

#### в) профессиональные базы данных и информационные справочные системы

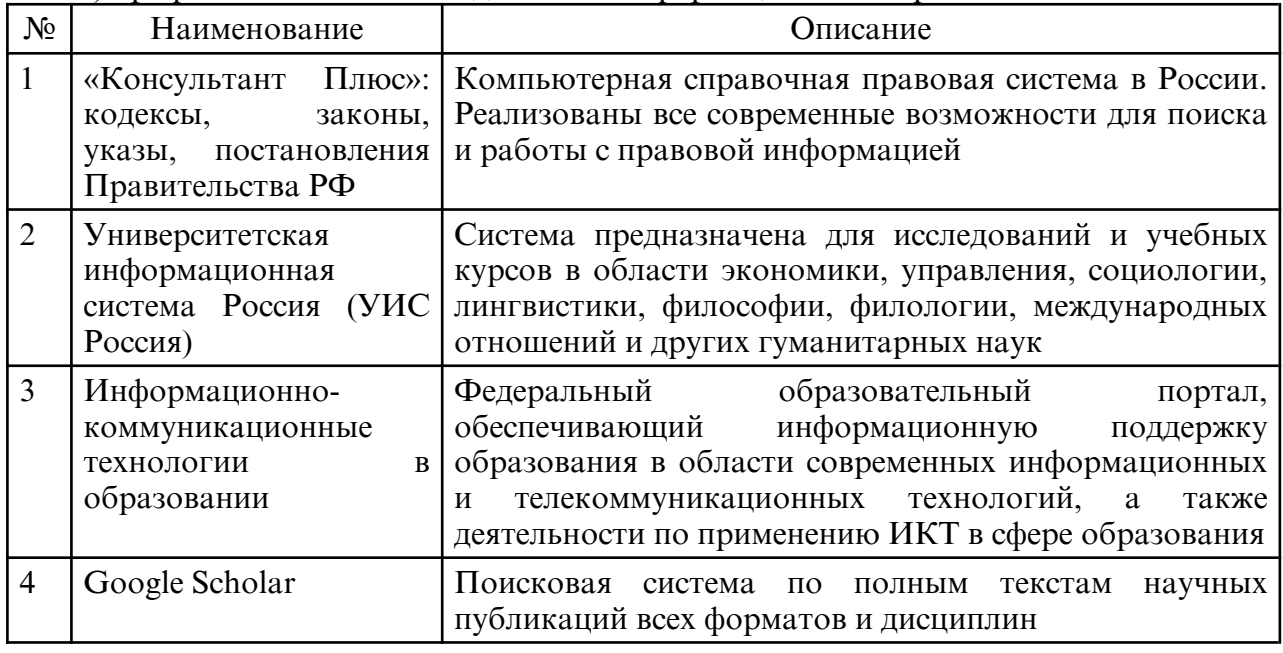

#### **10. МАТЕРИАЛЬНО- ТЕХНИЧЕСКОЕ ОБЕСПЕЧЕНИЕ УЧЕБНОГО ПРЕДМЕТА**

Занятия по дисциплине «Информационные, компьютерные и сетевые технологии» проводятся в специальных помещениях, представляющих собой учебные аудитории для проведения занятий лекционного типа, групповых и индивидуальных консультаций, текущего контроля и промежуточной аттестации. Специальные помещения укомплектованы специализированной мебелью и техническими средствами обучения, служащими для представления учебной информации большой аудитории. Все помещения, в которых проводятся занятия, соответствуют действующим противопожарным правилам и нормам.

Каждый обучающийся обеспечен индивидуальным неограниченным доступом к электронно- библиотечным системам и к электронной информационнообразовательной среде университета.

Самостоятельная работа обучающихся осуществляется в помещениях, оснащенных компьютерной техникой с возможностью подключения к сети «Интернет» и обеспечением доступа в электронную информационно- образовательную среду университета.